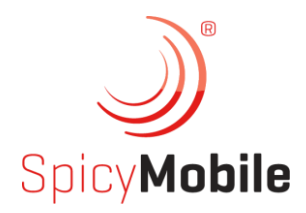

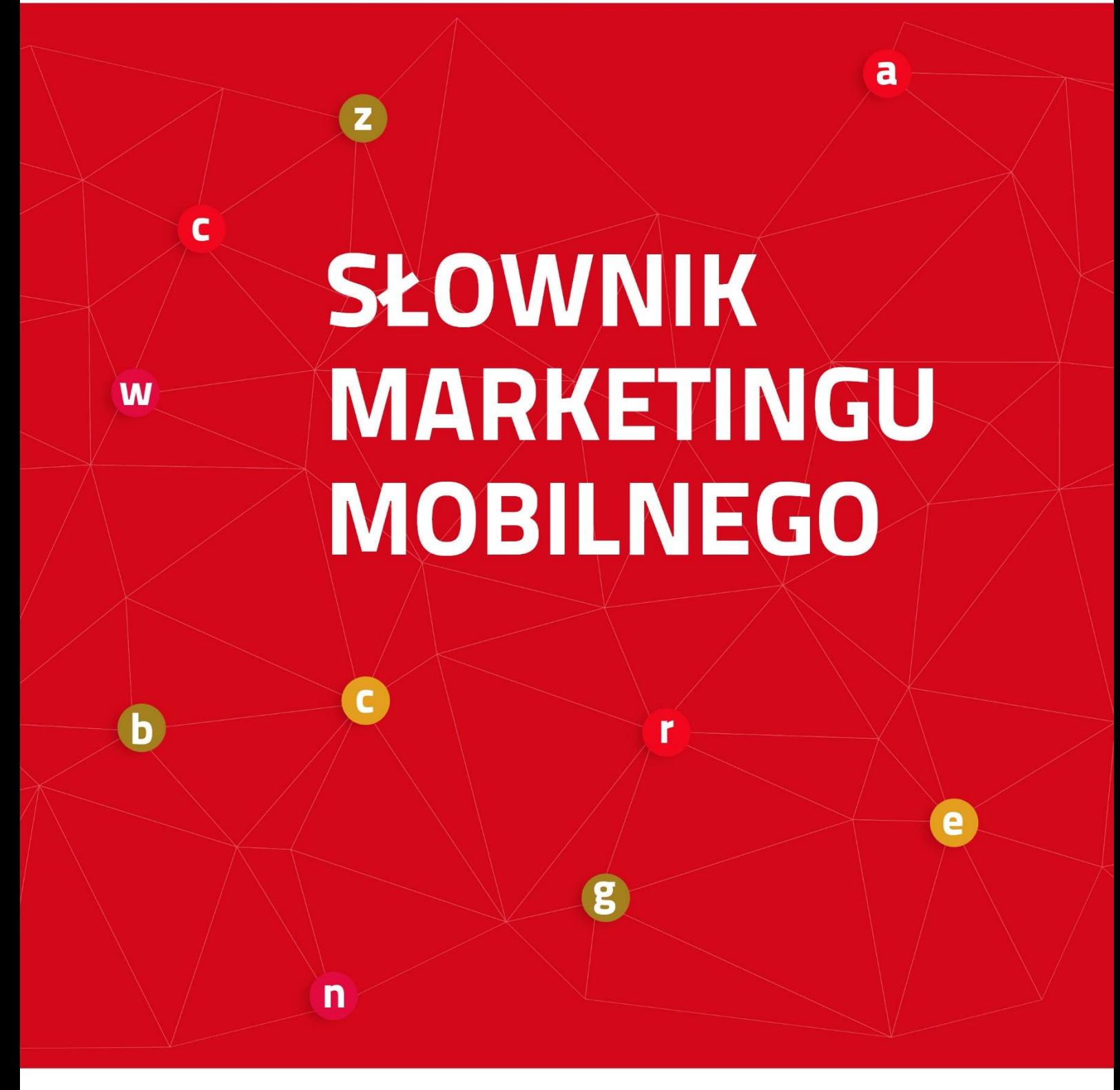

WWW.SPICYMOBILE.PL

Advergaming - narzędzie marketingowe polegające na tworzeniu gier i następnie ich wykorzystywaniu jako nośnika reklam dla wybranej marki.

Affinity Index - wskaźnik stosowany do określenia stopnia dopasowania danego nośnika reklamy (np. strony internetowej, aplikacji mobilnej) do grupy docelowej. Wartość współczynnika dopasowania powyżej 100 oznacza nadreprezentację grupy celowej wśród odbiorców danego medium, a wartość poniżej 100 oznacza niższe dopasowanie niż w całej badanej populacji.

Agregator SMS - program do automatycznego zarządzania wysyłkami i odbiorem wiadomości SMS, integrujący usługi SMS z komputerem lub innym systemem (strona internetowa, aplikacją).

Android — system operacyjny z jądrem Linux dla urządzeń mobilnych, takich jak telefony komórkowe, smartfony, tablety (tablety PC) i netbooki. Jądro oraz niektóre inne komponenty, które zaadaptowano do Androida, opublikowane są na licencji GNU GPL. Android nie zawiera natomiast kodu pochodzącego z projektu GNU, co odróżnia go od wielu innych istniejących obecnie dystrybucji Linuksa (określanych zbiorczo mianem GNU/Linux). System początkowo był rozwijany przez firmę Android Inc. (kupioną w 2005 r. przez Google), a następnie — od 2007 w ramach konsorcjum Open Handset Alliance (OHA), w którego skład<br>oprócz Google wchodzą m.in. HTC, Intel, Motorola, T-Mobile, Sprint Nextel, Qualcomm oraz NVIDIA. Wraz z ogłoszeniem powstania OHA zaprezentowano platforme Android.

Aplikacja hybrydowa — aplikacja mobilna korzystająca z technologii używanych do budowania aplikacji webowych, a jednocześnie mająca dostęp do natywnych funkcji urządzeń mobilnych. Buduje się je za pomocą różnych narzędzi (np. PhoneGap lub lonic).

Aplikacja mobilna — ogólna nazwa dla oprogramowania działającego na urządzeniach przenośnych, takich jak telefony komórkowe, smartfony, palmtopy czy tablety. Ze względu na język programowania aplikacie mobilne dzielimy na aplikacie natywne, aplikacje webowe oraz aplikacje hybrydowe.

Aplikacja natywna — aplikacja mobilna napisana od podstaw w języku programowania odpowiednim dla danego systemu operacyjnego (np. dla iOS — Objective C, dla Androida — Java, dla WindowsPhone - C#). Jest ona zintegrowana z telefonem oraz ściśle powiazana z możliwościami systemu operacyjnego i funkcjami urządzenia. Może pracować w dowolnej architekturze (online, offline lub mieszanej). Działa szybciej od aplikacji webowych i hybrydowych oraz optymalnie gospodaruje zasobami urządzenia, na którym pracuje. Możliwości jej dalszego rozwoju są ograniczone jedynie możliwościami samego sprzętu oraz systemu operacyjnego.

Aplikacja webowa — aplikacja mobilna przystosowane do pracy w przeglądarce internetowej. W odróżnieniu od aplikacji natywnych, nie może korzystać w pełni z możliwości sprzętu i systemu operacyjnego, na jakim jest uruchomiona. Wymaga ciagłego połaczenia z internetem (pracuje online). Aplikacje webowe działają wolno, a ich możliwości rozbudowy są ograniczone. Mogą jednak pracować na wielu urządzeniach, w wielu przeglądarkach, pod kontrolą wielu systemów operacyjnych.

Aplikacja preinstalowana — aplikacja zainstalowana na urządzeniu mobilnym przez jego producenta lub sieć komórkową.

App Store - sklep z aplikacjami dedykowanymi na iPada, iPhone'a oraz iPoda touch, stworzony przez Apple Inc.

ARPPU (Average Revenue Per Paying User) - średni dochód na użytkownika płacącego w danym okresie czasu. Ponieważ mierzy dochód osiągnięty jedynie w stosunku do użytkowników płacących, umożliwia marketerom lepszą ocenę skuteczności monetyzacji.

ARPU (Average Revenue Per User) — średni dochód na użytkownika w danym okresie czasu. Wskaźnik służy do pomiaru dochodów osiągniętych w stosunku do całkowitej liczby użytkowników, którzy pobrali aplikację.

ASO (App Store Optimization) - zespół praktyk służących podniesieniu widoczności aplikacji w App Store.

Augmented Reality (AR) - tzw. rozszerzona rzeczywistość, system łączący świat rzeczywisty z generowanym komputerowo. Zazwyczaj wykorzystuje się obraz z kamery, na który nałożona jest generowana w czasie rzeczywistym grafika 3D. Istnieją też zastosowania wspomagające jedynie dźwięk (jak np. aplikacja RjDj na iPhone).

Badanie panelowe - rodzaj analizy trendu polegający na zbieraniu danych od tej samej grupy ludzi (panelu) w kilku punktach czasowych w celu określenia dynamiki zmian badanych cech oraz ich wyjaśnienia.

Badanie Mobience - badanie korzystania z aplikacji mobilnych oraz oglądalności stron poprzez urządzenia mobilne z systemem Android - telefony i tablety. Jest to badanie pasywne, co oznacza, że pomiar aktywności użytkowników jest dokonywany automatycznie przez zainstalowany na urządzeniach program monitorujący, bez konieczności wykonywania aktywnych działań ze strony osoby badanej. Wszystkie wskaźniki dotyczą populacji osób korzystających z internetu za pośrednictwem urzadzeń mobilnych. Dane o populacji mobinautów, czyli internautów korzystających z internetu przez urządzenia mobilne, są dostarczane przez instytut Millward Brown.

Badanie pasywne - badanie, w którym aktywność użytkowników jest mierzona automatycznie za pomocą dedykowanego programu monitorującego. Przykładem badania pasywnego jest badanie korzystania z urządzeń mobilnych realizowane przez firmę Spicy Mobile (badanie Mobience).

Beacon - małe urządzenie korzystające z Bluetooth niskiej energii (Bluetooth Low Energy, BLE), które komunikuje się z innymi beaconami lub z aplikacją mobilną. Dzięki instalacji w sklepach stacjonarnych mogą wspierać sprzedaż i dokonywanie transakcji mobilnych. Dostarczają także firmom informacji o konsumentach, ich preferencjach i zachowaniu.

Bid requests - zdarzenie pojawiające się w czasie transakcji w systemach RTB, polegającej na komunikacji pomiędzy użytkownikami a powierzchnią, na której ma być wyemitowana reklama. Zapytanie to zwykle zawiera różne dane dotyczące połączenia i samego użytkownika, takie jak np. demografię, historię odwiedzania stron, lokalizację, adres wyświetlanej strony itp. Zapytanie wędruje od wydawcy do platformy wymiany reklam (Ad Exchange), która kontaktując się z dostawcami reklam w ułamkach sekund podejmuje decyzję, jaką reklamę wyświetlić.

Blind network — sieć reklamowa, która oferuje realizacje kampanii bez możliwości kontroli ze strony reklamodawcy miejsc emisji reklam (stron, aplikacji).

Bluetooth - technologia bezprzewodowej komunikacji krótkiego zasiegu pomiedzy różnymi urządzeniami elektronicznymi. Jest to otwarty standard opisany w specyfikacji IEEE 802.15.1. Jego specyfikacja techniczna obejmuje trzy klasy mocy nadawczej 1-3 o zasięgu 100, 10 oraz 1 metra w otwartej przestrzeni. Najczęściej spotykaną klasą jest klasa druga. Technologia korzysta z fal radiowych w paśmie ISM 2,4 GHz.

Bot farm - praktyka polegająca na wykorzystaniu fałszywych kont mobilnych do pobierania danej aplikacji w dużych ilościach w celu podniesienia jej pozycji w rankingu.

Click2Calendar — funkcja wykorzystywana w kampaniach mobilnych, po kliknięciu w reklamę następuje automatyczne dodanie wydarzenia do kalendarza.

Click2Call - funkcja wykorzystywana w kampaniach mobilnych przy akcjach sprzedażowych, po kliknięciu w reklamę nastepuje automatyczne połączenie z numerem telefonu, który został zaszyty w kreacji.

Click2Map - funkcja wykorzystywana w kampaniach mobilnych przy promocji punktów sprzedaży, po kliknięciu w reklame nastepuje otwarcie Google Maps z promowanym miejscem.

Click2SMS - funkcja wykorzystywana w kampaniach mobilnych przy akcjach sprzedażowych, po kliknięciu w reklamę użytkownik przechodzi automatycznie do edycji SMS'a (zwykle reklamodawca przedstawia użytkownikowi gotową do wysłania treść wiadomości).

Confirmed Opt-in - model zapisu do listy subskrybentów, identyczny jak single opt-in (osoba zapisująca się dobrowolnie i świadomie wyraża zgodę na otrzymywanie informacji, jednak nie jest wymagane dodatkowe potwierdzenie tego faktu), z ta różnicą, że subskrybentowi natychmiast po zapisaniu wysyłana jest wiadomość email, zawierająca informację o rodzaju subskrypcji z wyraźnie zaznaczoną możliwość cofnięcia zgody. To podejście nie weryfikuje, że do listy zapisał się faktyczny właściciel adresu email. Zobacz też  $\rightarrow$  Double Opt-in.

Cookie (plik cookie lub ciasteczko) - mały fragment tekstu, który serwis internetowy wysyła do przeglądarki i który przeglądarka wysyła z powrotem przy następnych wejściach na witrynę. Pliki cookie mogą zawierać ustawienia witryn lub być używane do śledzenia interakcji użytkowników z witryną. Każdy plik cookie ma swoją określoną żywotność. Powstaje on z chwilą zapisania (najczęściej na twardym dysku urządzenia użytkownika) i pozostaje w pamieci podrecznej przeglądarki aż do wygaśnięcia bądź usunięcia pliku przez użytkownika. Witryna ustawiająca "ciasteczko" może określić m.in. kiedy ono wygaśnie (np. po zamknięciu przeglądarki lub o określonej godzinie, określonego dnia), czy jest dostępne tylko poprzez zabezpieczony protokół (HTTPS) oraz czy ma być dostępne dla skryptów uruchamianych w przeglądarce (typowo JavaScript). Ze względu na czas działania możemy wyróżnić dwa rodzaje plików cookies: (1) sesyjne - są kasowane automatycznie po zamknięciu sesji przeglądarki, za sesję uważa się okres od otwarcia przeglądarki do jej zamkniecia; (2) stałe — nie wygasają po zamknięciu sesji przeglądarki, pozostają w urządzeniu użytkownika przez określony w skrypcie okres czasu. Zobacz też → first-party cookie i third-party cookie.

CPA (Cost Per Action) - model rozliczeniowy zakupu reklamy w internecie, w którym reklamodawca płaci za dokonana, zdefiniowaną przez siebie akcję. Akcją może być wypełnienie formularza, sprzedaż, pobranie pliku, obejrzenie spotu reklamowego i inne.

CPC (Cost Per Click) - model rozliczeniowy zakupu reklamy w internecie, w którym reklamodawca płaci za każde kliknięcie w swoją reklamę.

CPI (Cost Per Install) — model rozliczeniowy zakupu reklamy w internecie, w którym reklamodawca płaci za pobranie aplikacji za pośrednictwem kampanii reklamowej.

CPL (Cost Per Lead) - model rozliczeniowy zakupu reklamy w internecie, w którym reklamodawca płaci tylko za efekt w postaci wypełnionego formularza, rejestracji w bazie reklamodawcy lub innego działania, które zbliża potencjalnego klienta do zakupu.

CPM (Cost Per Mille) - model rozliczeniowy zakupu reklamy w internecie, w którym reklamodawca płaci za każde wyświetlenie reklamy bez względu na to, czy jej odbiorca w nią kliknie, czy nie (w praktyce jako jednostkę miary przyjmuję się 1000 odsłon).

Cross-platform — cecha aplikacji, a także języków programowania, systemów operacyjnych oraz innego oprogramowania i jego implementacji, pracujących na różnych platformach sprzętowych.

CTR (Click Through Rate) - współczynnik klikalności, określa stosunek liczby kliknięć w reklamę do liczby jej wyświetleń.

Custom publishing - kanał marketingowy pozwalający dotrzeć z komunikatem marketingowym lub PR-owym do ściśle określonej grupy odbiorców, a także zbudować z nimi relacje.

Czas spędzony w aplikacji – czas działania aplikacji liczony po czasie trwania wywołania danej aplikacji na pierwszy ekran telefonu/tabletu.

Czas spędzony na stronie - czas, jaki użytkownicy należący do danej grupy celowej spedzili na wybranej domenie, w określonym przedziale czasowym (np. w ciągu miesiąca).

Data Management Platform (DMP) - platforma do zarządzania danymi z różnych źródeł, w celu przetworzenia ich i udostępnienia dla platform zakupowych (DSP) i sprzedażowych (SSP). Wykorzystanie DMP umożliwia kontrolę nad procesami przetwarzania danych oraz optymalizuje działania marketingowe i sprzedażowe poprzez ukierunkowanie ich do wyodrębnionych grup odbiorców.

Device ID - krótki ciąg liter i/lub cyfr, który jednoznacznie identyfikuje konkretne urządzenie mobilne.

Display — reklama graficzna emitowana na powierzchni witryny lub w aplikacji. Formatami reklamowymi dominującymi w kampaniach display w kanale mobile sa bannery o wymiarze 320×50 px (także jego nieco większe warianty dopasowane do ekranów w rozdzielczości HD) oraz mobile rectangle 300×250 px. Popularnością cieszą się także kreacje pełnoekranowe, określane jako interstitial, overlay czy full-screen ads. W przypadku reklamy na tabletach można wykorzystać m.in. billboard (750×100 px) czy skyscraper (120×600 px).

Do Not Track (DNT) — ustawienia przeglądarki lub telefonu, które zapobiegają śledzeniu użytkowników przez reklamodawców.

Double Opt-in - dodanie odbiorcy do bazy danych i możliwość wysyłania do niego informacji komercyjnych po dodatkowym potwierdzeniu przez niego wyrażonej wcześniej, dobrowolnie i świadomie, zgody na to działanie; dodatkowe potwierdzenie uzyskiwane jest np. poprzez przesłanie na podany adres email wiadomości potwierdzającej chęć subskrypcji i zawierającej link potwierdzający. Metoda Double Opt-in jest zgodna z wymaganiami stawianymi przez polskie prawo. Zobacz też  $\rightarrow$ Confirmed Opt-in.

DSP (Demand Side Platform) - systemy wykorzystywane do kupowania powierzchni reklamowych w modelu RTB.

Dynamic Ad Delivery - proces, w którym reklama mobilna iest dostarczana wydawcy za pośrednictwem platformy do zarządzania kampaniami.

eCPM (Effective Cost-per-Mille) - przychód wydawcy ze sprzedaży tysiąca odsłon. Wartość wskaźnika jest obliczana według wzoru: przychód z reklamy podzielony przez liczbe wyświetleń, a następnie pomnożony przez 1000.

FF (flat fee) — model zakupu powierzchni reklamowej, w którym opłata pobierana jest za okres czasu, w jakim reklama będzie widoczna na danej stronie lub aplikacji.

First-party cookies i third-party cookies - zabezpieczenia przeglądarek pozwalają na odczyt cookie jedynie z domeny, na której zostały utworzone, lub z domen niższego poziomu. Co oznacza, że plik cookie ustawiony na witrynie w domenie "wikipedia.org" nie zostanie wysłany do "przyklad.org", ale może zostać wysłany do "pl.wikipedia.org". Witryna, która jest wywoływana, sama może nadawać pliki cookies (wtedy pochodzą one z jej domeny i mogą być odczytywane tylko przez tę domenę) — są to first-party cookies. Witryna, która jest wywoływana, może też korzystać ze skryptów firmy badawczej, nadającej pliki cookies we własnej domenie lub subdomenie, np. w domenie hit gemius pl. Pliki cookie, które sa nadawane z domeny innej niż domena witryny, nazywane są third-party cookies. Third-party cookies moga być odczytywane z domeny, z której zostały nadane. W przypadku, gdy nadająca pliki cookies domena "trzecia" obsługuje wiele stron www osadzonych na różnych domenach, wszystkie informacje o zachowaniu użytkowników na tych domenach mogą być odczytywane i łączone w ciągi zachowań użytkownika na różnych stronach www. W przypadku first-party cookies dostępne są informacje tylko o zachowaniu użytkownika na stronach należących do tej jednej domeny, stad są to dane znacznie uboższe.

First-party data - dane własne, w zależności od sytuacji dane klienta lub wydawcy. Dane tego typu pochodzą z aktywności użytkowników (np. odwiedzone sekcje na stronie, wykonane akcje) lub danych zebranych w CRM (np. w przypadku sklepu – wcześniejsze zakupy danego użytkownika). Stanowią podstawe do realizowania działań retargetingowych.

Freemium — metoda monetyzacji aplikacji, aplikacja jest udostępniana bezpłatnie w ograniczonej formie, dostęp do rozszerzonych funkcji jest płatny.

Full-screen ad (in. interstitial) - reklama, która pojawia się w osobnym okienku przeglądarki o wielkości całego ekranu przed załadowaniem właściwej strony WWW. Jest postrzegana jako jedna z najbardziej inwazyjnych form reklamy.

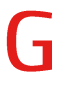

Google Advertising Identifier (Google AID) — identyfikator wyświetlania reklam. Unikalny, możliwy do zresetowania przez użytkownika ciąg liter i cyfr przypisywany przez usługi Google Plav. Każdy użytkownik może zresetować swój identyfikator lub zrezygnować z oglądania spersonalizowanych reklam (wcześniej nazywanych reklamami opartymi na zainteresowaniach) w aplikacjach pobranych w Google Play.

Geofencing - technologia, która wykorzystuje globalny system pozycjonowania (GPS) lub identyfikacji radiowej (RFID) w celu ustalenia wirtualnego obwodu lub fizycznej bariery wokół obszaru geograficznego. Administrator obszaru otoczonego "wirtualną granicą" może wygenerować powiadomienie na urządzenie mobilne wchodzące lub wychodzące z określonego terenu.

Geolokalizacja — wykorzystanie funkcji GPS w urządzeniu mobilnym do identyfikacji położenia użytkownika.

Geotargetowanie - precyzyjne dotarcie do odbiorców znajdujących się w określonym czasie w danej lokalizacji.

Geotrapping - metoda wyboru użytkowników docelowych na bazie ich położenia w przestrzeni oraz czasie. W przeciwieństwie do geolokalizacji umożliwia targetowania reklamy na bazie położenia użytkownika w przeszłości.

GPRS (General Packet Radio Service) - usługa pakietowej wymiany danych w sieciach GSM. W praktyce pozwala na szybkie pobieranie i wysyłanie informacji na potrzeby WAP czy MMS. W związku z tym, że korzystając z GPRS abonent płaci za ilość przesłanych danych, a nie za czas połączenia, GPRS nazywany jest bezprzewodowym łączem stałym.

Grywalizacja — użycie rozwiązań charakterystycznych dla gier w celu zwiększenia zaangażowania użytkowników aplikacji. Zaliczają się do nich: mechanizmy zbierania (np. punktów), przechodzenie na kolejne poziomy, zadania do rozwiązania, za które otrzymuje się nagrodę, rywalizacja z innymi użytkownikami, rankingi.

ID For Advertisers (IDFA) - unikatowy identyfikator dla każdego urządzenia firmy Apple, który jest używany do śledzenia konwersji i lojalności. W celu ochrony prywatności możliwe jest jego zresetowanie.

In-App Messages - wiadomości, które użytkownik otrzymuje wewnątrz aplikacji, z której korzysta.

Incentivized Acquisition - pozyskanie użytkownika aplikacji w drodze płatnej kampanii, użytkownik jest wynagradzany za instalację aplikacji za pomocą bonusów – np. wirtualnej waluty lub elementów gry.

Incentivized App Marketing Programs - działania marketingowe, które przewidują nagrody za instalację i używanie nowych aplikacji.

Internet rzeczy — koncepcja sformułowana po raz pierwszy w 1999 r. przez brytyjskiego przedsiębiorcę i twórcę startupów Kevina Ashtona dla określenia ekosystemu, w którym podłączone do sieci i wyposażone w sensory przedmioty komunikują się między sobą. Obecnie skala zastosowania takich urządzeń jest ogromna. Należą do nich m.in. urządzenia noszone (wearables), sterowane poprzez aplikację urządzenia gospodarstwa domowego czy inteligentne domy.

Interstitial (in. full-screen ad) - reklama, która pojawia się w osobnym okienku przegladarki o wielkości całego ekranu przed załadowaniem właściwej strony WWW. Jest postrzegana jako jedna z najbardziej inwazyjnych form reklamy.

IVR (Interactive Voice Response) - system telekomunikacyjny umożliwiającego interaktywną obsługę klienta. Osoba dźwoniąca po wysłuchaniu nagranych wcześniej komunikatów za pomoca aparatu z wybieraniem tonowym lub za pomoca głosu wybiera poszczególne pozycje z menu.

J2METM (The JavaTM 2 Platform, Micro Edition) - uproszczona wersja platformy Java, opracowana przez firmę Sun Microsystems specjalnie dla potrzeb programowania urządzeń przenośnych, takich jak telefony komórkowe czy palmtopy.

Kod QR - dwuwymiarowy kod składający się z czarno-białych kwadratów. Służy do zapisywania informacji w postaci znaków alfanumerycznych. W QR kodzie można zaszyć numer telefonu, treść SMS'a czy link do strony internetowej. Akronim QR pochodzi od terminu "guick response", który oznacza szybką odpowiedź.

Konwersja — aktywność użytkownika polegająca na wykonaniu określonej czynności na stronie docelowej kampanii reklamowej, np. dokonania zakupu online, rejestracji lub pozostawienia swoich danych kontaktowych. Wskaźnik konwersji informuje, jaki procent użytkowników, którzy odwiedzili stronę/aplikację, wykonał pożądana przez reklamodawce aktywność.

KPI (Key Performance Indicators) - kluczowe wskaźniki efektywności, które mierzą realizację założonych celów.

Landing page — pierwsza strona, na którą trafia użytkownik pozyskany wskutek podejmowanych przez firmę działań reklamowych. Jej głównym celem jest konwersja. Może być samodzielną stroną lub elementem większej witryny.

Lead - jednostka lub firma potencjalnie zainteresowana danym produktem bądź usługą.

M-commerce - dział e-commerce obejmujący sprzedaż za pośrednictwem urządzeń mobilnych.

Metody liczenia zasiegu — w badaniach korzystania z aplikacji mobilnych wyróżniamy trzy metody liczenia zasięgu. (1) Wywołanie na pierwszy ekran – osoba jest liczona jako użytkownik danej aplikacji dopiero, gdy w badanym okresie wywoła ją na pierwszy ekran telefonu, nie uwzględnia się osób, które mają daną aplikację działającą w tle. Jest to najbardziej restrykcyjna i najbliższa rzeczywistemu kontaktowi użytkownika z obiektem metoda liczenia zasięgu. (2) Uruchomione procesy na danym telefonie — osoba jest liczona jako użytkownik danej aplikacji, gdy w badanym okresie na jej telefonie został uruchomiony proces danej aplikacji. Nie jest to tożsame z wywołaniem na pierwszy ekran, gdyż aplikacja może działać w tle (wówczas uruchomiony jest proces). Część aplikacji uruchamia swój proces automatycznie, nawet wówczas, gdy nie zostały wywołane przez użytkownika. (3) Po zainstalowaniu - osoba jest liczona iako użytkownik danej aplikacji, gdy w badanym okresie posiadała ją zainstalowaną. Jest to najmniej restrykcyjny wskaźnik metody badania zasięgu aplikacji mobilnych.

Mid-Roll Ad - forma reklamy w postaci krótkiego, kilkunastosekundowego materiału filmowego wyświetlana w playerze wideo w trakcie emisji filmu.

Mikropłatności - płatności w niewielkich kwotach. Są stosowane np. w opłatach za dostęp do wybranych serwisów, usług internatowych, aplikacji oraz gier mobilnych (lub ich dodatkowych funkcji). Mogą być realizowane przez stworzenie wirtualnego portfela lub za pomocą wiadomości typu premium SMS.

M-kupon — specjalnie przygotowana informacja promocyjna,<br>przesyłana w formie SMS'a lub MMS'a do wyselekcjonowanej grupy odbiorców. Wyróżnić można dwa typy m-kuponów: push (wysyłane przez reklamodawców) i pull (samodzielnie pobierane przez konsumentów).

MMS - wiadomość multimedialna, może zawierać tekst, obraz, animację wideo oraz dźwięk. Od strony technicznej jest realizowana w zupełnie inny sposób niż SMS. MMS polega na technologii pakietowej transmisji danych GPRS. Pakiety danych są transmitowane do centrum wiadomości multimedialnych, a stamtad, dzieki usługom pochodnym od WAP Push, do telefonu odbiorcy.

Mobinauta - internauta, który korzysta z internetu przez urządzenia mobilne.

Mobile marketing automation - rozwiązania dedykowane automatycznej i spersonalizowanej komunikacji poprzez wiadomości SMS, wiadomości e-mail, in-app messages oraz powiadomienia push.

MSISDN (Mobile Station International Subscriber Directory Number) — unikatowy numer przyporządkowany do każdej karty SIM (pot. numer telefonu).

Multiscreening - zjawisko równoczesnego korzystania z wielu ekranów (np. telefonu, tabletu, komputera, telewizora).

Nadpis — treść, która pojawia się jako nadawca wiadomości w SMS czy MMS. Maksymalna ilość znaków w nadpisie to 11.

Non-incentivized Acquisition - pozyskanie użytkownika aplikacji w drodze płatnej kampanii reklamowej, w którym użytkownik nie jest wynagradzany za instalację aplikacji.

Odsłona — zdarzenie polegające na wyświetleniu strony przez użytkownika należącego do danej grupy celowej w określonym przedziale czasowym. Odsłona strony to wskaźnik pokazujący, ile razy odwiedzający obejrzał wszystkie podstrony serwisu. Za każdym razem, kiedy odwiedzający stronę główną przejdzie do innej podstrony serwisu, liczona jest kolejna odsłona. Na przykład, gdy internauta zajrzy na stronę główną serwisu, a następnie na stronę z kontaktem i opuści serwis, oznacza to, że podczas jednej wizyty nastąpiły dwie odsłony serwisu.

Organic Acquisition - organiczne pozyskanie użytkownika.

Paid Acquisition - pozyskanie użytkownika w drodze płatnej kampanii reklamowej.

Post-Roll Ad - forma reklamy wideo emitowana po filmie w playerze wideo.

Powiadomienia push (in. notyfikacje push) — powiadomienia, które aplikacja wysyła bezpośrednio na ekran użytkownika danego urządzenia mobilnego. Mogą mieć charakter masowy (wysyłane do wszystkich użytkowników albo do jakiegoś segmentu) lub indywidualny (wysyłane do konkretnego użytkownika w odpowiedzi na jego działanie lub jego brak).

PPA (Pay Per Acquisition) - reklama płatna za działanie (PPA), model cenowy, w którym opłata naliczana jest nie za wyświetlenie lub kliknięcie reklamy, tylko za określone przez reklamodawcę działania wykonane przez użytkownika (np. zakup, wypełnienie formularza).

Pre-Roll Ad - forma reklamy w postaci krótkiego, kilkunastosekundowego materiału filmowego, poprzedzająca w playerze wideo bezpośredni film.

Profil behawioralny - profil użytkownika strony www lub aplikacji mobilnej stworzony na podstawie jego zachowania online.

Profil Mobigate - profil mobinauty, jest tworzony na podstawie zachowania w środowisku mobilnym (serwisy oraz aplikacie mobilne).

Programmatic - automatyczny proces zakupu reklamy. Zakup powierzchni jest prowadzony i optymalizowany przez specjalne algorytmy, z niewielkim udziałem człowieka lub w ogóle bez niego. W odróżnieniu od RTB, programmatic umożliwia zakup powierzchni nie tylko z wykorzystaniem mechanizmu aukcji.

Real-Time Bidding (RTB) - nowoczesna metoda sprzedaży i zakupu powierzchni reklamowej w internecie, odbywająca się w czasie rzeczywistym w modelu aukcyjnym. Rynek RTB tworzony jest przez trzy typu podmiotów: stronę podaży, stronę popytu oraz giełdy reklamowe, które pośredniczą w transakcji.

Reklama mobilna — reklama wyświetlana na urządzeniach mobilnych. Może przyjąć różne formy: display, rich media, wideo, wiadomości SMS i MMS, powiadomienia push.

Reklama w aplikacji — reklama wyświetlana wewnątrz aplikacji.

Retargeting — forma reklamy internetowej polegająca na docieraniu z przekazem reklamowym do internautów, którzy już wcześniej odwiedzili witrynę. Dzięki retargetingowi można dotrzeć do użytkowników, którzy podczas ostatniej wizyty na

stronie nie dokonali zakupu lub innej pożądanej przez właściciela strony akcji.

Retencja aplikacji - wskaźnik, który mówi jak wielu użytkowników kontynuuje aktywne użytkowanie aplikacji w określonym czasie (najczęściej w ciągu miesiąca). Retencję oblicza się dzieląc liczbę miesięcznych użytkowników (MAU) przez ilość instalacji aplikacji w ciągu miesiąca. Dla innego okresu czasowego retencję liczy się poprzez podzielenie aktywnych w jego trakcie użytkowników, przez liczbę dokonanych w tym czasie instalacji.

Rich media - najbardziej innowacyjny format reklamy mobilnej, który wykorzystuje mechanizmy interaktywne oraz natywne funkcje smartfonów, np. dotyk, akcelerometr czy geolokalizację.

ROAS — docelowy zwrot z nakładów na reklame.

ROI (Return On Investment) - zwrot z inwestycii wyrażany poprzez stosunek zysków netto do kosztów.

RWD (Responsive Web Design) — technika projektowania, tak aby wygląd i układ strony dostosowywał się automatycznie do rozmiaru okna urządzenia, na którym jest wyświetlany. Strona tworzona w takiej technice jest uniwersalna i wyświetla się dobrze zarówno na dużych ekranach, jak i na smartfonach czy tabletach.

Serwis SMS - usługa wykorzystywana przez systemy bankowe służąca do informowania klientów o stanie ich konta poprzez wiadomości SMS.

Short Code — krótki numer służący jednocześnie do wysyłania i odbierania wiadomości SMS wykorzystywany w konkursach, loteriach, badaniach opinii.

Skippable Pre-Roll - format będący połączeniem reklamy wideo i displav. Pozwala pominać treść spotu reklamowego przy użyciu slidera znajdującego się na warstwie wideo.

SMS - usługa krótkich wiadomości tekstowych wysyłanych pomiędzy telefonami komórkowymi (dostępna także na niektórych telefonach stacjonarnych). Maksymalna długość pojedynczej wiadomości wynosi 160 znaków 7-bitowych, 140 znaków 8-bitowych lub 70 znaków 16-bitowych). W przypadku niektórych telefonów mogą być one dłuższe dzięki technologii comes - contractor and a grad definition of CSMS — do ponad 900 znaków (przed wysłaniem zostają po-<br>dzielone na kilka krótszych wiadomości, a telefon odbiorcy powinien je z powrotem scalić w jedna wiadomość).

Software Development Kit (SDK) - zestaw narzędzi dla programistów niezbędny w tworzeniu aplikacji korzystających z danej biblioteki, pod dany system lub sprzęt. SDK zawiera często przykładowe fragmenty kodów i gotowe aplikacje zbudowane w oparciu o dokumentacje i pliki nagłówkowe bibliotek dostępnych w SDK.

SSP (Supply Side Platforms) - platforma technologiczna, która umożliwia wydawcom sprzedaż powierzchni reklamowych na AdExchange oraz optymalizację zysków i kosztów sprzedaży.

Targetowanie - sposób emisji przekazu reklamowego do wybranych użytkowników, którzy spełniają zdefiniowane kryteria.

Najpopularniejsze typy targetowania to geotargetowanie (kierowanie reklamy według lokalizacji geograficznej), targetowanie demograficzne (targetowanie według wybranych cech demograficznych) oraz targetowanie behawioralne (targetowanie pod kątem dotychczasowej aktywności online).

Targetowanie behawioralne - odmiana targetowania polegająca na segmentowaniu grupy odbiorców reklamy w związku z ich zachowaniem. Na podstawie historii aktywności użytkownika online tworzony jest jego profil, a następnie, zgodnie z nim, wyświetlane są dopasowane reklamy.

Third-party data - dane gromadzone i udostępniane przez firmy zewnętrzne.

Trading Desk - agencja lub dział domu mediowego zajmujące się zakupem reklam w imieniu reklamodawcy, oferująca dodatkowo w ramach pakietu usług opcję RTB.

Unique User - termin określający liczbę pojedynczych numerów komputerów IP lub liczbę pojedynczych programów cookie identyfikujących użytkownika.

Urządzenie mobilne (przenośne) — urządzenie elektroniczne pozwalające na przetwarzanie, odbieranie oraz wysyłanie danych bez konieczności utrzymywania przewodowego połączenia z siecia. Początkowo pojęcie to ograniczało się do telefonów komórkowych z dostępem do internetu, ale z czasem oprócz smartfonów do grona urządzeń mobilnych dołączyły: tablety, phablety (urządzenia mobilne wyposażone w ekran dotykowy o przekątnej większej niż 5, ale mniejszej niż 7 cali, zwane również tabletofonami), smartwatche oraz inne urządzenia zaliczane do grupy technologii ubieralnych, tzw. wearables. Zobacz też → Wearable Devices.

View-through attribution - liczba wyświetleń reklamy, których efektem była instalacja aplikacji, mimo braku kliknięcia użytkownika w reklamę.

VMS (Voice Mail Service) - gotowe wiadomości głosowe wysyłane do zdefiniowanej bazy odbiorców. W wiadomościach VMS istnieje także możliwość komunikacji dwustronnej. Adresat wiadomości może na polecenie lektora wcisnąć na klawiaturze numerycznej odpowiednie klawisze, co zostaje odnotowane przez system.

WAP (Wireless Application Protocol) - zbiór otwartych, miedzynarodowych standardów definiujących protokół aplikacji bezprzewodowych. Powstały dwie generacje WAP. W pierwszej (1.x) do opisu stron był wykorzystywany język WML (ang. Wireless Markup Language). Druga (2.0) została przystosowana do obsługi protokołów używanych w Internecie (IP, TCP, TLS, HTTP), co uprościło architekturę systemu oraz umożliwiło użytkownikom dostęp do większej ilości usług. WAP 2.0 posługuje się nowym językiem opisu — XHTML-MP, czyli XHTML Mobile **Drofile** 

WAP Push - SMS, w którego nagłówku umieszczony jest link do adresu WAP-owego. Po otrzymaniu wiadomości typu WAP Push kompatybilne urzadzenie przenośne (telefon komórkowy, PDA) automatycznie daje użytkownikowi możliwość dostępu do zawartości pod tym adresem. Aplikacje wykorzystujące technologię WAP Push używane są do dostarczania użytkownikom urządzeń przenośnych m.in. wiadomości MMS.

Wearable Devices - ogół urządzeń i akcesoriów kompatybilnych ze smartfonami, korzystających z aplikacji mobilnych, które człowiek może nosić na sobie. Do grona wearable devices można zaliczyć smartwatche (zegarki z funkcjami smartfona), smartbandy (opaski na rękę), Google Glass. Zobacz też → Internet rzeczy.

Zasięg - wskaźnik informujący, ile widzów z grupy celowej lub jaki procent grupy celowej miało kontakt z badanym obiektem przynajmniej raz w badanym okresie. Badanym obiektem może być aplikacja mobilna, strona www, kampania reklamowa. Zasieg analizuje się przy różnej ilości kontaktów z reklamą, np. przynajmniej jeden raz (1+), trzy razy (3+), pięć razy (5+) itd. .<br>W szczególnych przypadkach na wskaźnik ten można nakładać dodatkowe ograniczenia, np. mierząc długość kontaktu z obiektem lub częstotliwość kontaktu z obiektem. Uzyskujemy wtedy np. zasięg x-minutowy (liczba lub odsetek osób, które miały kontakt przynajmniej raz w badanym okresie) lub zasięg 3+ (liczba osób lub odsetek osób, które zetknęły się z obiektem 3 lub więcej razy w badanym okresie). W przypadku zasięgu obliczanego w procentach, ważna jest podstawa procentowania. Na przykład w badaniu Mobience podstawe procentowania stanowią Mobinauci 15+, a w badaniu PBI/Gemius są to internauci 7+ (szersza grupa). W badaniu ogladalności TV podstawe procentowania stanowią użytkownicy telewizorów (jeszcze szersza grupa). Zobacz też  $\rightarrow$  Metody liczenia zasięgu.

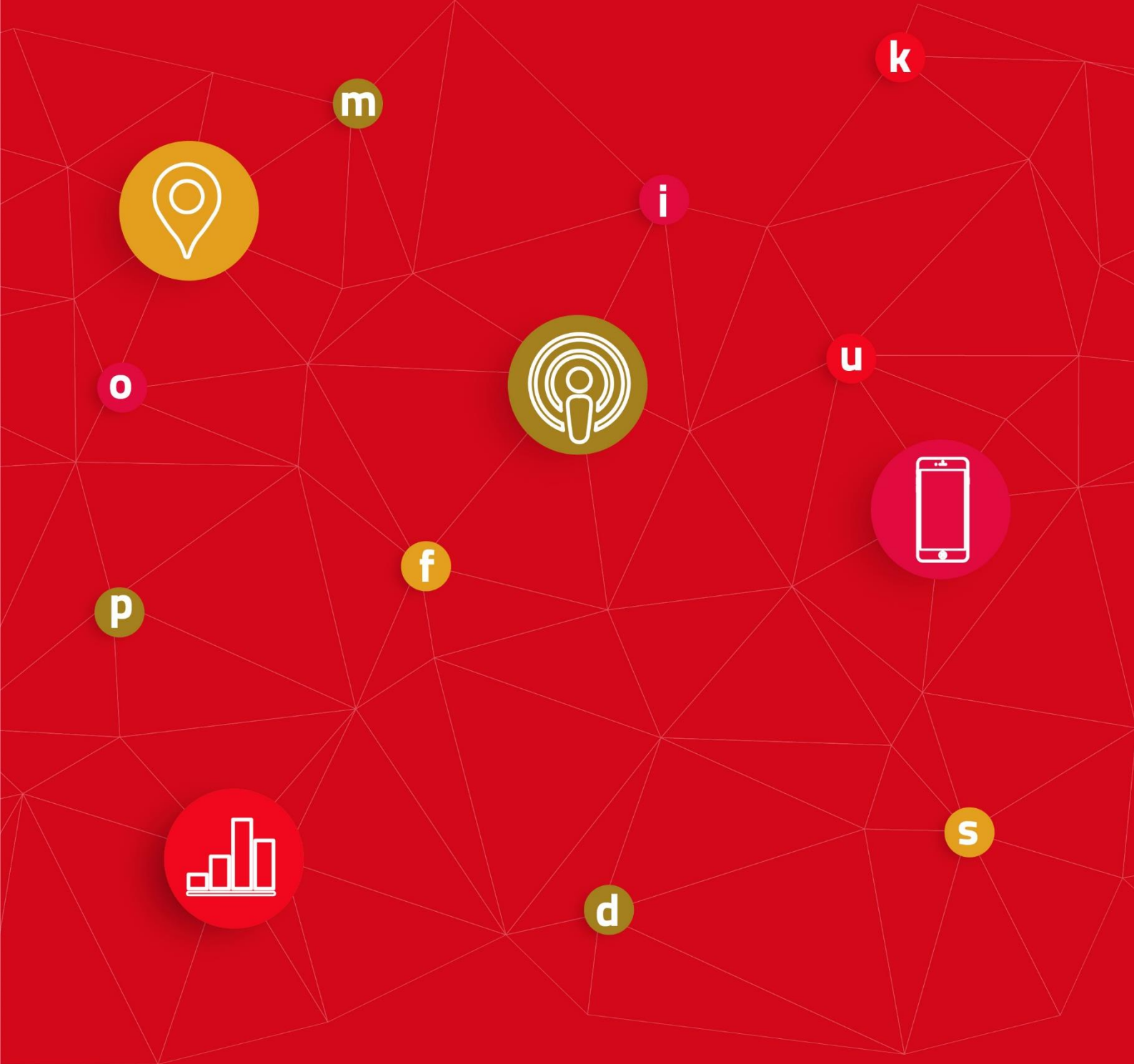

SPICY MOBILE / ul. Ostrobramska 75C, 04-175 Warszawa / www.spicymobile.pl